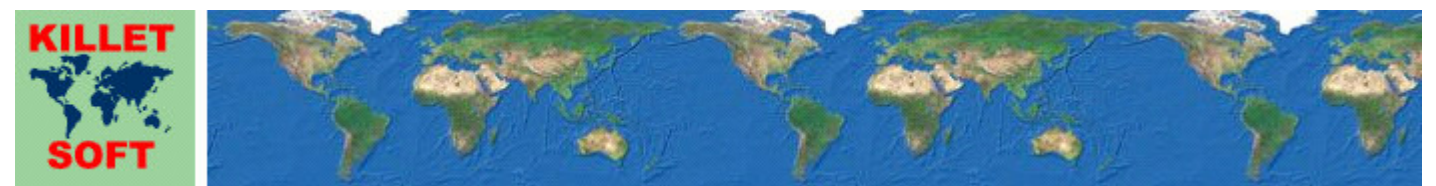

Killet GeoSoftware Ing.-GbR, Escheln 28a, 47906 Kempen, Germany - Internet https://www.killetsoft.de - Email Anfrage per Internet-Link Telefon +49 (0)2152 961127 - Fax +49 (0)2152 961128 - Copyright by Killet Software Ing.-GbR

## **Datenbanktabelle LAND**

### **Beschreibung**

Die Datenbanktabelle enthält die Bezeichnungen und Kennungen der Bundesländer der Bundesrepublik Deutschland sowie die Anschriften der für die Länder zuständigen Landesvermessungsämter.

## **Verknüpfungsmöglichkeiten mit anderen Datenbanktabellen**

Die den Bundesländern zugeordneten kreisfreien Städte, Städte und Gemeinden sowie deren Ortsteile können mithilfe des Landesschlüssels AGS in den Datenbanktabellen **ORTREF** und **ORTTLREF** aufgefunden werden.

Die den Bundesländern zugeordneten Regierungsbezirke, Kreise und Landkreise können mithilfe des Landesschlüssels AGS in den Datenbanktabellen **REGBEZ** und **KREIS** aufgefunden werden.

Die in den Bundesländern vorkommenden Postleitzahlen können mithilfe des Landesschlüssels AGS in den Datenbanktabellen **PLZREF** und **PLZGEM** aufgefunden werden.

## **Konvertierung**

Standardmäßig liegen die Datenbanktabellen im Dateiformat CSV (Comma Separated Values) vor. Als Zeichensatz wird das ANSI Character Set verwendet. Dieses Format wird sehr oft verwendet und Sie können die Daten in den meisten Fällen direkt in das von Ihnen benötigte System importieren. So können Sie die Daten beispielsweise ohne weitere Bearbeitung direkt in MS-ACCESS oder MS-EXCEL einlesen.

Das von der Seite **http://www.killetsoft.de/p\_cona\_d.htm** herunterladbare Freeware-Programm CONVERT konvertiert die vorliegenden Datenbanktabellen in andere Datenformate und Zeichensätze mit der erforderlichen Sortierung und Auswahl. Mit dem Programm können die CSV-Daten beispielsweise in das SDF-Format (Simple Document Format) oder in das dBase-Format konvertiert werden. Zur Nutzung der Daten auf verschiedenen Plattformen kann zwischen den Zeichensätzen ASCII, ANSI, UTF8 und UniCode gewählt werden. Dadurch wird der Import der Daten in jedes beliebige Datenbankmanagementsystem oder Dateisystem möglich.

Für den Import in MySQL- oder SQL-Datenbanken kann das erforderliche "CREATE TABLE"- Skript erzeugt werden. Weiterhin ist die Selektion der Daten nach Datenfeldern und Datensätzen möglich. Außerdem können die Daten nach beliebigen Datenfeldern sortiert werden. Daten aus mehreren Dateien lassen sich zu einer gemeinsamen Datei zusammenfügen.

# **Datenfeldlängen und Datentypen**

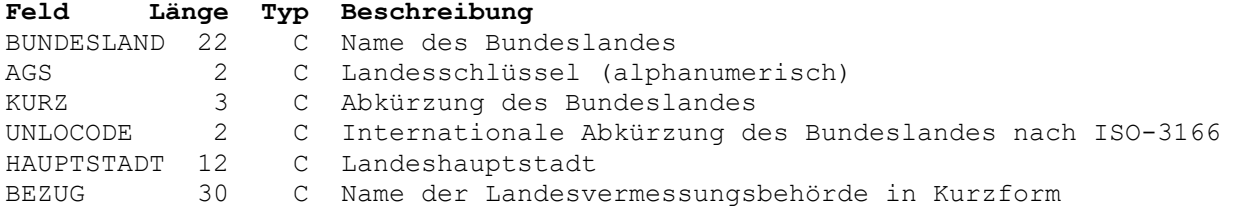

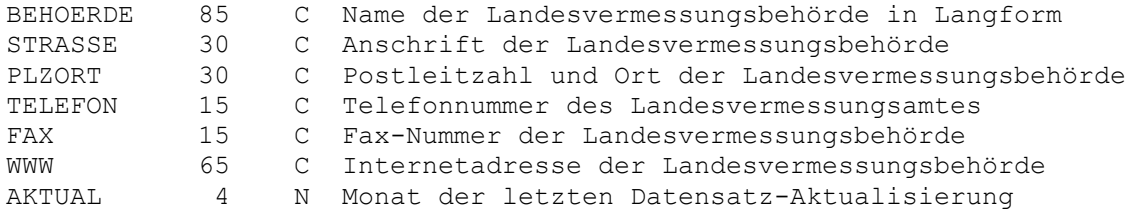

## **Datenfeld BUNDESLAND**

Bezeichnung des Bundeslandes.

### **Datenfeld AGS**

Alphanumerische Landesschlüssel für das Bundesland.

Stellen 1 und 2: Landesschlüssel 01: Schleswig-Holstein 02: Hamburg 03: Niedersachsen 04: Bremen 05: Nordrhein-Westfalen 06: Hessen 07: Rheinland-Pfalz 08: Baden-Württemberg 09: Bayern 10: Saarland 11: Berlin 12: Brandenburg 13: Mecklenburg-Vorpommern 14: Sachsen 15: Sachsen-Anhalt 16: Thüringen

# **Datenfeld KURZ**

Kurzbezeichnung für das Bundesland.

### **Datenfeld UNLOCODE**

Zweistellige internationale UNLOCODE Abkürzung für die Bundesländer nach ISO-3166.

UNLOCODEs werden von der "United Nations Economic Commission for Europe" vergeben und verwaltet. Erläuterungen und die Möglichkeit zum download der weltweiten UNLOCODE-Liste findet man unter http://www.unece.org/trade/untdid.

#### **Datenfeld HAUPTSTADT**

Bezeichnung der Landeshauptstadt.

# **Datenfeld BEZUG**

Bezeichnung der zuständigen Landesvermessungsbehörde in Kurzform.

## **Datenfeld BEHOERDE**

Bezeichnung der zuständigen Landesvermessungsbehörde in Langform.

# **Datenfeld STRASSE**

Straßenbezeichnung in der Anschrift der zuständigen Landesvermessungsbehörde in Kurzform.

# **Datenfeld PLZORT**

Postleitzahl und Ort in der Anschrift der zuständigen Landesvermessungsbehörde.

## **Datenfeld TELEFON**

Telefonnummer der zuständigen Landesvermessungsbehörde.

### **Datenfeld FAX**

Faxnummer der zuständigen Landesvermessungsbehörde.

### **Datenfeld WWW**

Internetadresse der zuständigen Landesvermessungsbehörde.

## **Datenfeld AKTUAL**

Datum der letzten Aktualisierung des Datensatzes. Null, wenn die Aktualisierung vor April 2006 war.

 Stellen 1 und 2: Jahr der letzten Aktualisierung Stellen 3 und 4: Monat der letzten Aktualisierung